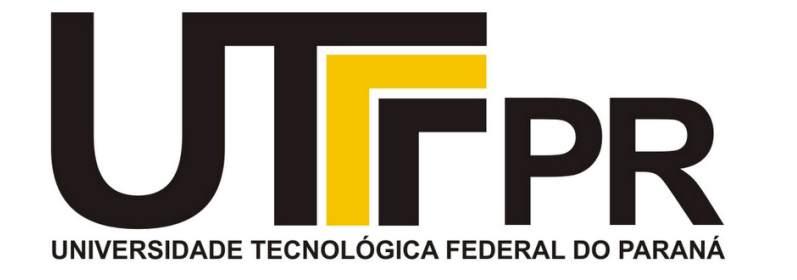

# **Fundamentos de Programação** CP41F

Conversão de tipos. Alocação dinâmica de memória. Recursão.

#### **Aula 16 Prof. Daniel Cavalcanti Jeronymo**

**Universidade Tecnológica Federal do Paraná (UTFPR)** Engenharia de Computação – 1º Período 2016.1

#### **Plano de Aula**

• Conversão de tipos.

• Alocação dinâmica de memória.

• Recursão.

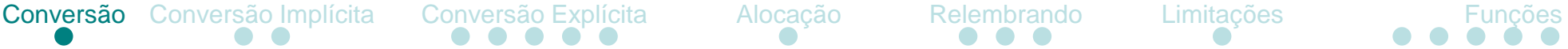

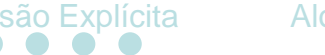

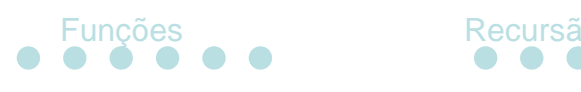

- Conversão de tipos (*type casting*)
	- Utilizado para tratar um tipo de dado como outro tipo
	- Pode resultar em perda de informação
- **Implícita** 
	- Promoção de inteiros, promoção de double, etc
- **Explícita** 
	- Operador de conversão

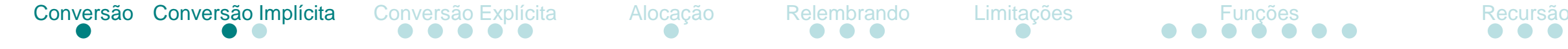

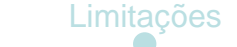

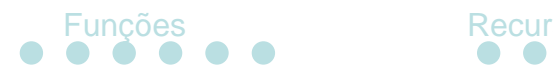

- **Implícita** 
	- Se necessário tipos são convertidos para supertipos (menor para maior)
- Atribuição de valores e operações sofrem promoção de inteiros:

char  $a = 30$ ,  $b = 40$ ,  $c = 10$ ; char  $d = (a * b) / c;$ printf("%d ", d);

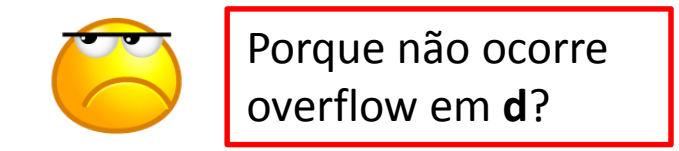

• O mesmo ocorre em comparações:

```
double d = 1.0;
int i = 0;
if (d > i) printf("Maior!\n");
else printf("Menor!\n");
```
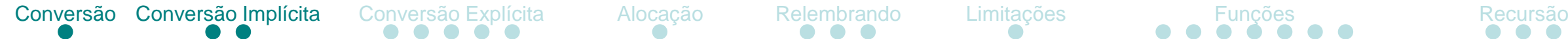

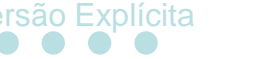

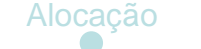

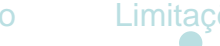

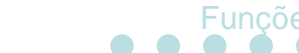

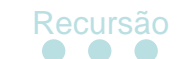

• Implícita

• Cuidado!

unsigned int maior = 10; int menor = -1;

if (maior > menor) printf("Maior!\n"); else printf("Menor!\n");

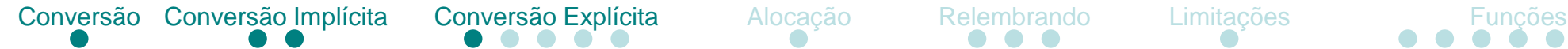

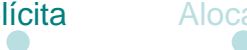

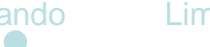

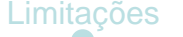

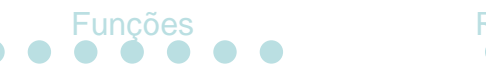

- **Explícita** 
	- Uso do operador (tipo)

• Força o tratamento de uma variável ou expressão como um determinado tipo

• Como corrigir o exemplo anterior utilizando o operador?

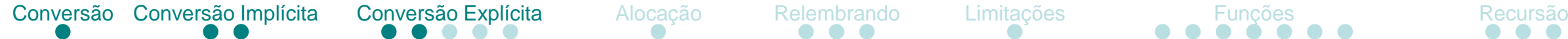

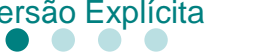

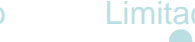

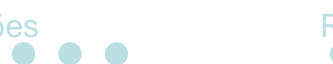

- **Explícita** 
	- Cuidado aqui também!

O que ocorre se o conteúdo de **maior** for superior a **INT\_MAX**?

unsigned int maior = 10; int menor  $= -1$ ;

if  $((int)$ maior > menor) printf $("Major!\n\rangle^n)$ ; else printf("Menor!\n");

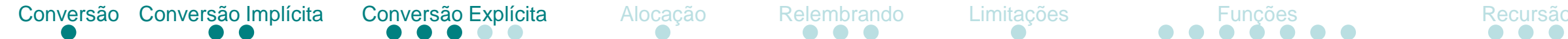

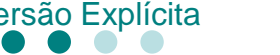

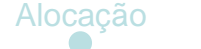

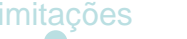

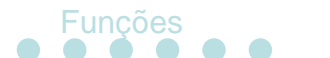

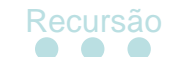

- **Explícita** 
	- Forçando um erro

unsigned int maior = INT\_MAX+1; int menor = -1;

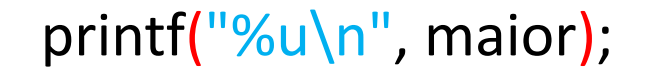

if  $((int)$ maior > menor) printf $("Major!\n\rangle^n)$ ; else printf("Menor!\n");

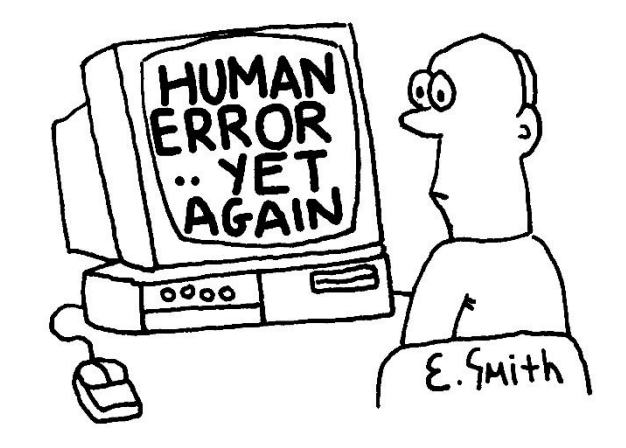

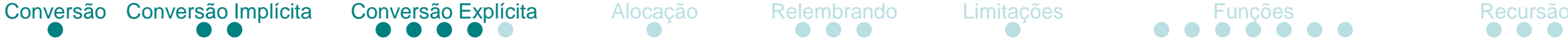

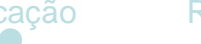

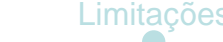

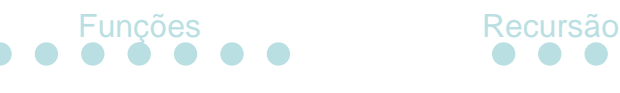

- Explícita
	- O comportamento do código abaixo não é intuitivo
	- Como arrumá-lo?

 $int x = 9$ ,  $y = 10$ ; float z **=** x**/**y**;**

printf**(**"%f\n"**,** z**);**

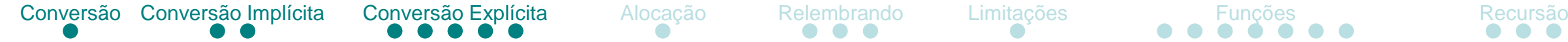

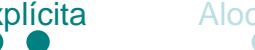

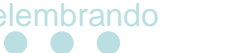

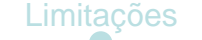

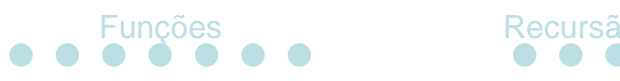

- Explícita
	- Qual o problema da solução abaixo?

 $int x = 9$ ,  $y = 10$ ; float z **= (**float**)(**x**/**y**);**

printf**(**"%f\n"**,** z**);**

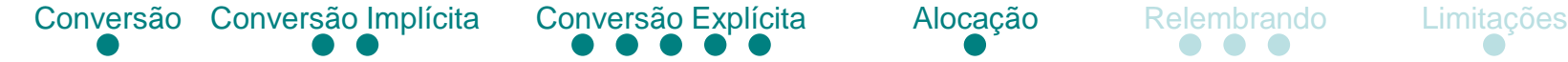

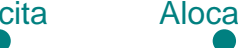

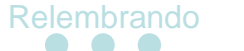

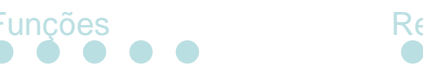

- Alocação dinâmica
	- Gerenciamento manual de memória na *heap*

- Heap
	- Espaço de memória dedicado para alocação dinâmica
	- Armazenamento livre

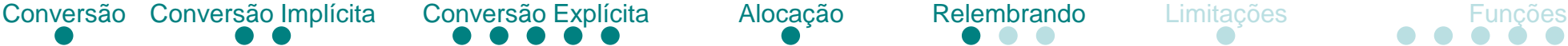

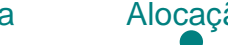

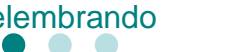

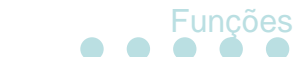

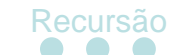

- Bloco de memória (relembrando)
	- Já foi visto em **vetores**
	- Região contígua de memória

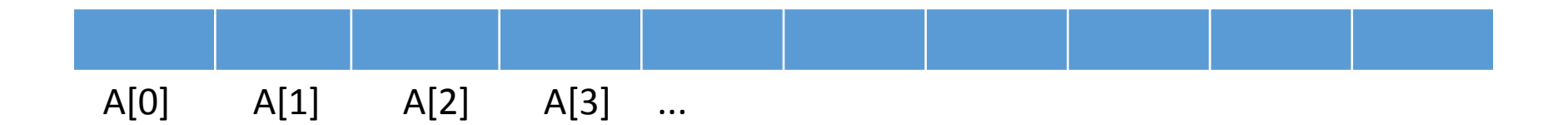

- Antes o gerenciamento era automático (na pilha)
- Nessa aula: manual (na heap)

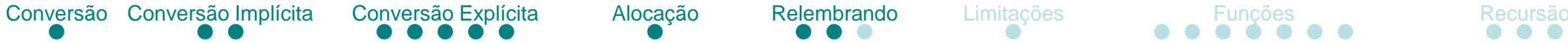

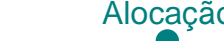

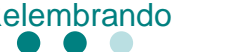

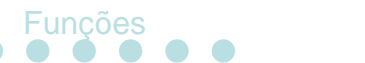

- Relembrando alguns conceitos:
	- Escopo define a disponibilização de nomes

```
/* "bla" - escopo de programa */
void bla() {}
```

```
/* "a" - escopo de protótipo */
void bli(int a);
```

```
/* "ble" - escopo de arquivo */
static void ble()
{
  \frac{1}{2} "i" - escopo de bloco \frac{1}{2}
```

```
int i;
```

```
/* "label" - escopo de função */
 label:
 printf("algo!");
}
```
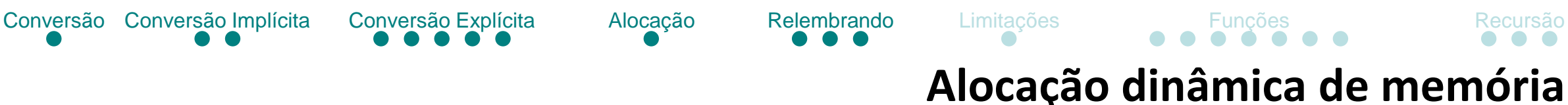

- Relembrando alguns conceitos:
	- Tempo de vida período de tempo em que o espaço alocado de uma variável é válido: **estático, automático e dinâmico**
	- Visibilidade define se uma variável pode ser acessada ou não

```
/* "i" externo, visível nesse bloco */
int i = 10;
{
  /* "i" interno, visível nesse bloco */
  /* "i" externo não é visível nesse bloco */
  int i;
}
/* "i" externo é visível nesse bloco */
/* "i" interno não existe mais */
```
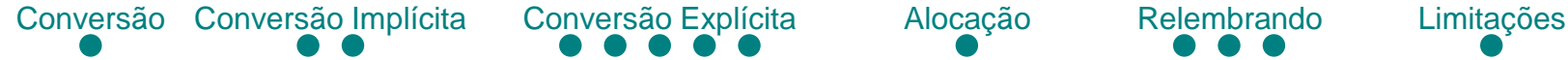

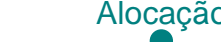

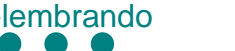

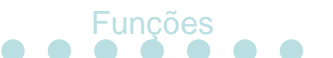

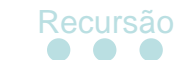

• Gerenciamento automático – limitações

- Necessário conhecer o tamanho do bloco de memória a ser alocado em tempo de compilação (vetores)
- A pilha tem tamanho limitado
- Variáveis na pilha
	- Tempo de vida automático, dependente do escopo de declaração

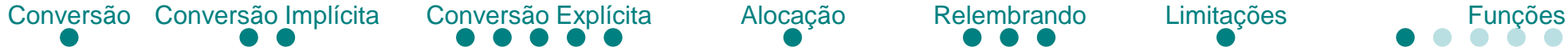

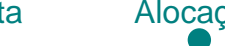

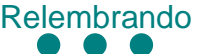

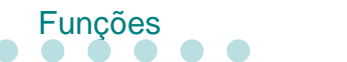

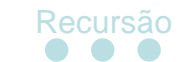

• Gerenciamento manual

• Biblioteca: stdlib.h

- Funções:
	- malloc, realloc, free, calloc

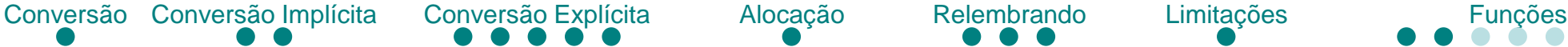

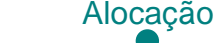

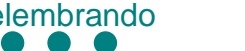

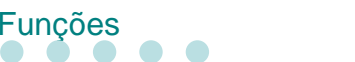

• Gerenciamento manual – alocação

void**\*** malloc**(**size\_t size**);**

- Aloca um bloco de size bytes na memória, retornando um ponteiro para o início do bloco. O conteúdo do bloco não é inicializado. Se size for zero, comportamento indefinido.
- Em caso de sucesso retorna um ponteiro para o início do bloco alocado. Em caso de falha retorna NULL.

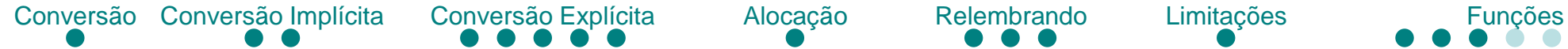

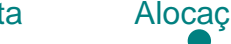

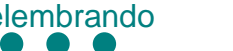

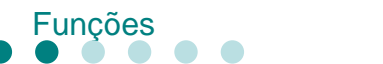

• Gerenciamento manual – realocação

void**\*** realloc**(**void**\*** ptr, size\_t size**);**

- Redefine o bloco de memória de ptr para um novo tamanho de size bytes. Pode mover o bloco de memória para um novo endereço. Conteúdos são preservados na realocação.
- Se ptr for NULL, se comporta como malloc. Se size for zero, se comporta como free. (*ANSI C - comportamento diferente na nova especificação*)
- Em caso de sucesso retorna um ponteiro para o início do novo bloco ou NULL em caso de falha ou dealocação.

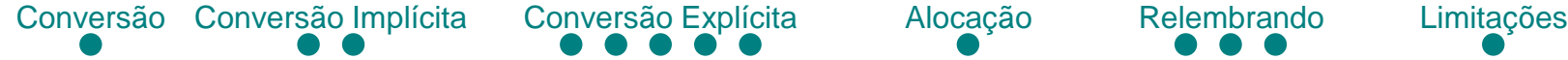

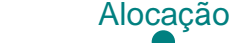

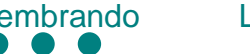

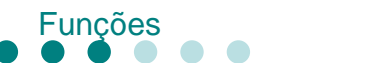

• Gerenciamento manual – dealocação

### void free**(**void**\*** ptr**);**

- Libera (dealoca) um bloco de memória alocado por malloc ou realloc.
- Se ptr não apontar pra um endereço válido de memória, o comportamento é indefinido. Se ptr for NULL não faz nada.

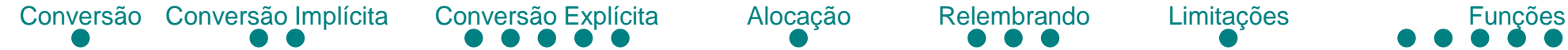

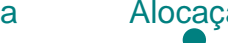

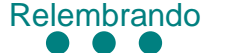

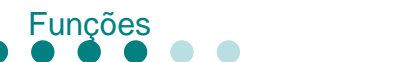

- Gerenciamento manual
	- exemplo automático vs manual (dinâmico)

• Vetor alocado na pilha (automático):

int vetor**[**10**];**

• Vetor alocado na heap (dinâmico):

```
int^* vetor = malloc(10 * sizeof(int));
```
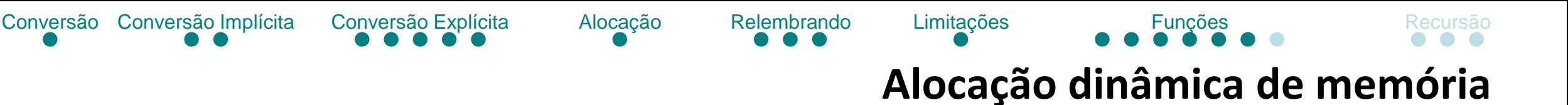

- Gerenciamento manual
	- Memória alocada dinamicamente persiste até ser liberada

• Problema de vazamento de memória *(memory leak)*

• Memória alocada deve ser liberada!

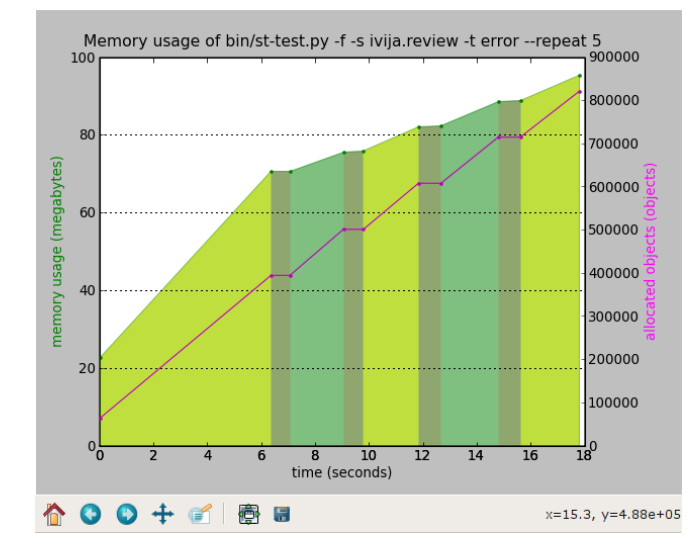

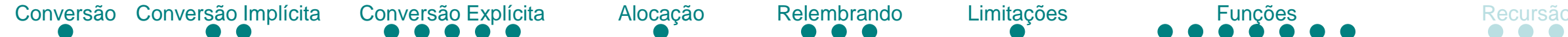

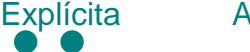

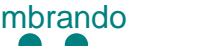

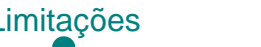

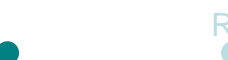

- Erros comuns:
	- *Memory leak*
	- *Null pointer*
	- *Dangling pointer*
	- *Wild pointer*
	- *Double free*

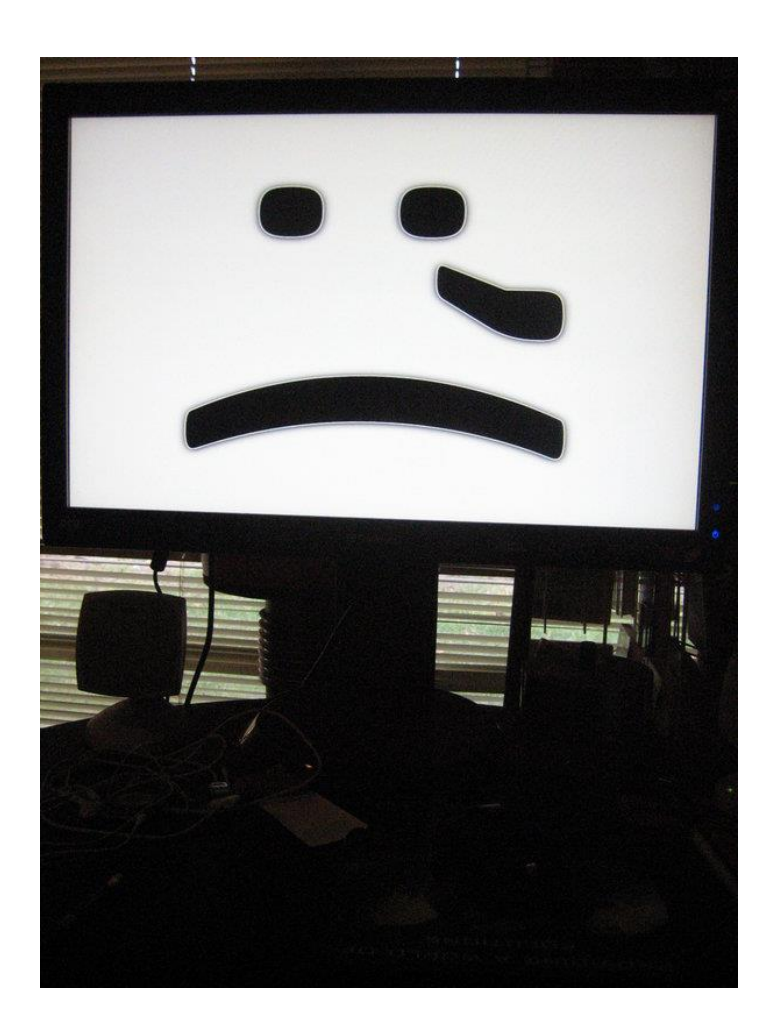

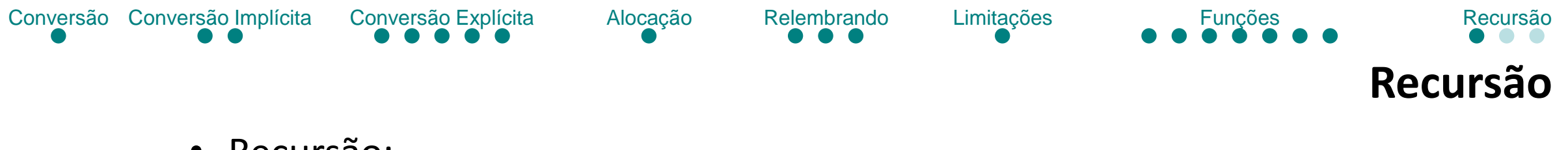

- Recursão:
	- Laços (loops) utilizando funções que chamam a si mesmas

```
unsigned int conta(unsigned int n)
{
  printf("%u\n", n);
  return conta(n+1);
}
int main()
{
  conta(0);
}
```
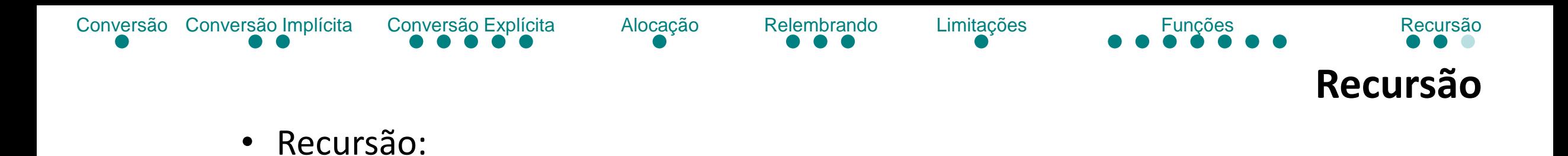

• Observando em que direção a pilha e a heap crescem

```
void overflow()
{
  int n1;
  int* n2 = (int*)malloc(sizeof(int));
  printf("%p %p\n", &n1, n2);
  overflow();
}
int main()
{
  overflow();
}
```
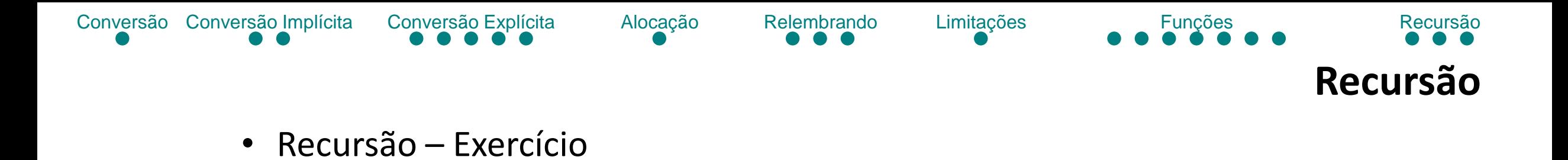

• Crie um programa que calcula o enésimo elemento da sequência de Fibonnaci utilizando recursividade

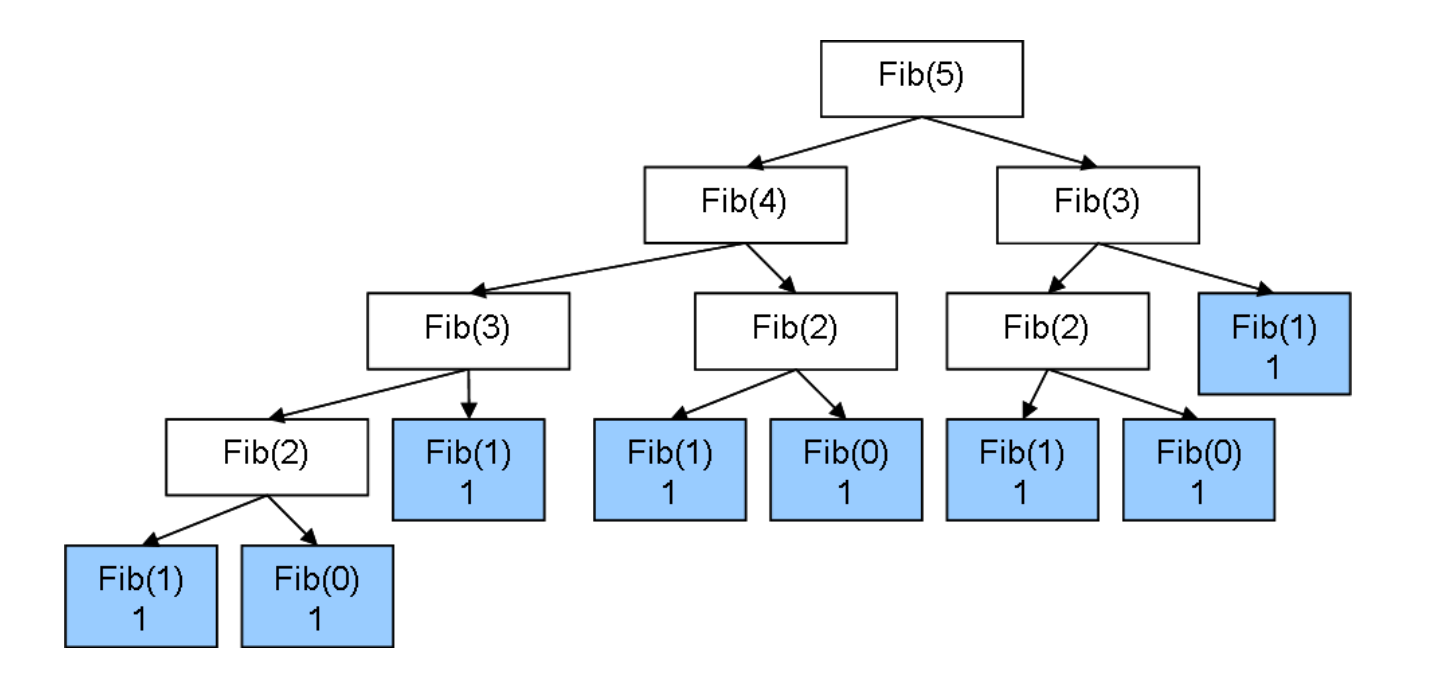